## エンド端末間パスにおける複数区間の利用可能帯域計測手法の実験評価

森本 顕† 長谷川 剛† 村田 正幸†

† 大阪大学基礎工学部情報科学科 〒 560-8531 大阪府豊中市待兼山町 1-3

 $\dagger$ 大阪大学サイバーメディアセンター 〒 560-0043 大阪府豊中市待兼山町 1-32

† 大阪大学大学院情報科学研究科 〒 560-0871 大阪府吹田市山田丘 1-5

E-mail: †m-akira@ics.es.osaka-u.jp, ††hasegawa@cmc.osaka-u.ac.jp, †††murata@ist.osaka-u.ac.jp

あらまし エンド端末間パスの利用可能帯域は様々なネットワーク制御を行う際の重要な指標となる. 既存の利用可 能帯域の計測手法は、パス上に存在するボトルネック箇所の利用可能帯域の値のみを計測するため、ボトルネックが 存在するパス上の位置に関する情報や、パス上の様々な区間の利用可能帯域に関する情報は得られない。それに対し 我々の研究グループでは、エンド端末区間パスの複数区間の利用可能帯域を計測する手法が提案している。本報告で は、エンド端末間パスにおける複数区間の利用可能帯域計測手法の実験評価を行い、手法の実ネットワークにおける 有効性を検証した. その結果,送信側端末に近いネットワーク区間より,受信側端末に近いネットワーク区間の利用 可能帯域が2倍程度大きい場合においても、それぞれの区間の利用可能帯域を3.6%以内の誤差で計測することが可能 であることを確認した.

キーワード 利用可能帯域, 複数区間, 実験評価

# Experimental Evaluation of Available Bandwidth Measurement Method for Arbitrary Parts of End-to-End Path

Akira MORIMOTO† , Go HASEGAWA† , and Masayuki MURATA†

† School of Engineering Science, Osaka University, 1–3 Machikaneyama, Toyonaka, Osaka, 560–8531, Japan † Cybermedia Center, Osaka University, 1–32 Machikaneyama, Toyonaka, Osaka, 560-0043, Japan

† Graduate School of Information Science and Technology, Osaka University, 1–5 Yamadaoka, Suita, Osaka, 565–0871, Japan

E-mail: †m-akira@ics.es.osaka-u.jp, ††hasegawa@cmc.osaka-u.ac.jp, †††murata@ist.osaka-u.ac.jp

Abstract The available bandwidth on an end-to-end network path is an important performance metric for various network control. Existing methods for measuring available bandwidth can only the available bandwidth value of the path and it cannot acquire the information of bottleneck location on the path, or the detailed hop-by-hop available bandwidth distribution of the path. Our research group has proposed a novel measurement method of the available bandwidth for arbitrary parts of an end-to-end path. In this report, we show the evaluation results of the proposed method with an experimental network environment. We present that the proposed method can measure the available bandwidth with less than 3.6% error even when the receiver-side available bandwidth is twice larger than the sender-side available bandwidth on the end-to-end path.

Key words available bandwidth, arbitrary parts, experiment evaluation

## 1. はじめに

スマートフォンやタブレット端末などのゲーム機を代表とす る安価なインターネット接続端末が増加したことにより、イン ターネットトラヒックは急激に増加しており [1], その傾向は今 後も続くと考えられる。また、無線ネットワーク技術や光ネッ トワーク技術などに基づくアクセスネットワークやバックボー ンネットワークの登場に伴い、インターネットは高速化、大規 模化, かつ複雑化している. その結果, インターネットを介し て行われる通信の品質は、空間的かつ時間的に大きなばらつ きを持つようになっている。このような環境で用いられるネッ トワークアプリケーションの品質を向上させるためには、ネッ トワークの帯域に関する情報が重要である。特に、エンド端末 間パスの利用可能帯域[2] は、トランスポート層における輻輳 制御機構[3] や転送速度調整, オーバレイネットワークにおけ るトポロジ制御[4] などを行うための重要な指標となる. しか

し、現在のインターネットのプロトコル構造においては、エン ド端末上のアプリケーションはネットワークから帯域に関する 情報を直接的に得ることはできない. そのため、エンド端末間 のネットワーク計測によって利用可能帯域に関する情報を得る ことが求められる.

エンド端末間パスの利用可能帯域は、利用可能帯域が最も小 さい区間であるボトルネック区間における利用可能帯域により 決定される. ボトルネックとなっている区間の利用可能帯域を 把握できれば、例えば、通信レートを調節することにより遅延 時間の増加やパケットの損失を防ぐことができる。しかし、ボ トルネック区間がエンド端末間通信性能に与える影響そのもの を回避することはできない。また、データ転送中の経路以外の 経路を利用するための情報が得られないため、輻輳時に利用 可能帯域が大きい、あるいは遅延時間の小さいような他の経 路を効率的に選択することができない。また、無線ネットワー クと有線ネットワークなどパケット誤り率や伝播遅延時間など のネットワーク特性が異なる区間がエンド端末間パスに混在し ている場合、無線ネットワークなどパケット誤り率が多い環境 では、有線ネットワークの通信レートを考慮せずにビットレー トを選択することにより、実効帯域が大きく低下する場合があ る。それに対し、パケット誤り率が大きくならないようにビッ トレートの低い通信方式を選択するなどの対応が求められるが, ボトルネックリンクの帯域値のみが得られる状況においては, そのような制御を行うことは困難である。さらに、オーバレイ ネットワークのような仮想的なネットワークにおいて、利用可 能帯域を評価基準として輻輳が発生している箇所を特定し、そ の結果に応じて新規オーバレイノードの設置場所を決定すると いった場合において、ボトルネック区間の特定ができなければ 効率的なオーバレイネットワークを構築することはできない。

上述の問題は、エンド端末間のボトルネック区間における利 用可能帯域に関する情報のみでは、ネットワーク性能を評価す るための指標としては不十分であることを意味する。これま で利用可能帯域の計測を行うツールは数多く提案されてきた が [2], [5] ~ [13], それらのツールはパス上に存在するボトルネッ ク箇所の利用可能帯域の値のみを計測するだけで、ボトルネッ ク区間がそのものを特定するものではない。また、パスの区間 それぞれの利用可能帯域を計測することはできない。しかし、 ネットワークパス上の複数区間の利用可能帯域を個別に計測す ることができれば、例えば、オーバレイネットワークを構築し てビデオや音声会議を行うようなアプリケーションにおいて. エンド端末がボトルネック区間を特定し、必要に応じてオーバ レイノードの追加、削除を行うことによって、アプリケーショ ン品質を向上することができると考えられる.

そこで、我々の研究グループでは、エンド端末間パスの複数 区間の利用可能帯域を計測する手法を提案した [14]. 提案手法 は、パス上のルータにおいて通過するパケットの通過時刻をタ イムスタンプとしてパケットに書き込むことができる環境を前 提とし、受信側端末で受信されたパケットのタイムスタンプ情 報を基に、パス上の各区間の利用可能帯域を推定する。提案手 法の有効性は、コンピュータシミュレーションによってのみ検 証が行われている。そのため、提案手法が実ネットワーク上に おいて有効であることを示すためには、実機を用いた実験に よって提案方式の性能評価を行うことが重要である.

そこで本報告では、エンド端末間パスにおける複数区間の利 用可能帯域計測手法の実験評価を行い、手法の実ネットワーク における有効性を検証する. 具体的には、パケットにタイムス タンプを記録することができるルータを用いて複数区間を持つ 実験ネットワークを構築し、各区間に異なるレートの背景トラ ヒックを発生させ、提案手法に基いて各区間の利用可能帯域の 計測を行う。さらに、得られた実験結果から、計測精度を向上 させるための方法について検討し、その有効性を検証する.

## 2. 複数区間の利用可能帯域計測手法

#### 2.1 既存の利用可能帯域計測手法の原理

エンド端末間パスの利用可能帯域を計測するツールとして近 年提案されているものには, Pathload [5], pathChirp [10] な どがある。これら既存のツールの帯域計測手法の概要を以下に 示す.

(1) 送信側端末から受信側端末へ計測パケットを指定した 送信レートで送信する.

(2) 受信側端末において、計測パケットの受信間隔を観測 **する.** 

(3) 計測パケットの送信レートと受信レート、あるいは, 送信間隔と受信間隔の大小関係を比較することにより、送信 レートが利用可能帯域より大きいかどうかを判定する.

(4) 様々な送信レートで1から3を行うことにより、利用 可能帯域を推定する.

ここで、送信側端末が受信側端末に向けて  $K$ 個の計測パケッ  $\forall$ を送信するものとし、そのうち k 番目 ( $1 \leq k \leq K$ ) の計測パ ケットの送信側端末における送信時刻を $t_k$ , 受信側端末におけ る受信時刻を $t'_k$  とする. この時, 送信側端末と受信側端末の時 刻同期が行われている環境では,片道遅延時間は  $D_k = t'_k - t_k$ となる. さらに,  $k$  番目と  $(k+1)$  番目の計測パケットの送信側 端末における送信時刻の差を $\Delta t_k$ , 受信側端末における受信時 刻の差を  $\triangle t_{k}^{\prime}$  とすると,それら 2 つのパケットが経験するエン ド端末間の片道遅延時間の差△Dk は以下のように導出される.

$$
\Delta D_k = D_{k+1} - D_k \n= (t'_{k+1} - t_{k+1}) - (t'_{k} - t_k) \n= (t'_{k+1} - t'_{k}) - (t_{k+1} - t_k) \n= \Delta t'_{k} - \Delta t_k
$$
\n(1)

式 $(1)$  より, ある2つの計測パケットの片道遅延時間の差は, 送信側端末における送信間隔と、受信側端末における受信間隔 との差に等しいことが分かる. また、式 (1) は、送信側端末と 受信側端末の時刻同期を必要とせずに算出することができる.

計測パケットの送信レートがエンド端末間パスの利用可能帯 域より大きい場合には、ボトルネック箇所において計測パケッ トの間に背景トラヒックが割り込むことにより、計測パケット の受信間隔は送信間隔より大きくなる. 従って、式(1)は正の 値となる. 一方, 計測パケットの送信レートが利用可能帯域よ り小さい場合には、計測パケットの受信間隔は送信間隔とほ ぼ等しくなると考えられるため、式(1)は0に近い値となる. このことから、計測パケットを様々なレートで送信し、その送 信間隔と受信間隔を観測することにより、計測パケットの送信 レートと利用可能帯域の大小関係を推定することができる。既 存の計測手法の多くは、これを利用して、エンド端末間パスの 利用可能帯域を推定している。この時、利用可能帯域を推定す るためには、計測パケットの送信レートが利用可能帯域より大 きい場合が必要となる.

#### 2.2 複数区間の利用可能帯域計測の実現可能性

本節では、2.1 節で述べた利用可能帯域の計測原理に基づき、 エンド間パス上の複数区間の利用可能帯域を計測する手法に関 する議論を行う.

図1に、本節における議論で用いるネットワークモデルを示 す. ネットワークはルータによって N 個のネットワーク区間 に分けらる. 送信側端末から  $i$  番目のネットワーク区間を区間  $j$  と呼び, 区間  $j$  における物理帯域を  $C(j)$ , 利用可能帯域を  $A(i)$ とする. 送信側端末から送信された計測パケットが、ネッ

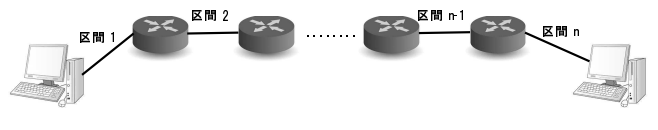

図 1 ネットワークモデル

トワーク区間に到着する際のレートを流入レートと呼び、ネッ トワーク区間から送出される際のレートを流出レートと呼ぶ.

あるネットワーク区間への計測パケットの流入レートは、そ れより手前のネットワーク区間の物理帯域や利用可能帯域の影 響を受ける。2.1節で述べたように、利用可能帯域を計測する ためには、利用可能帯域よりも大きなレートを持つ計測パケッ トを送信する必要がある。したがって、あるネットワーク区間 への流入レートが、その区間の利用可能帯域より常に小さい場 合は、利用可能帯域の正確な計測はできない。ここで、ある区 間からの計測パケットの流出レートが、その区間の利用可能帯 域より大きくなることは無いと仮定する. このとき、区間  $j$ の 利用可能帯域  $A(j)$  を計測するための条件は、それより手前の 区間の利用可能帯域が、区間jの利用可能帯域より大きいこと が求められる。 このことは次式で表現される.

$$
\min_{1 \le k \le j-1} A(k) > A(j)(1 \le j \le N) \tag{2}
$$

 $L$ かし、式(2)が満たされない場合であっても、区間jの利用 可能帯域を計測できる場合がある。それは、計測パケットを高 いレートで送信することによって可能となる。なぜなら、ある 区間に、その利用可能帯域よりも大きなレートでパケットが流 入すると、そのパケットは、利用可能帯域よりも大きなレート で流出することがあるためである [15].

文献[14] では、上述の原理に基づいた、複数区間の利用可能 帯域の計測可能性をシミュレーションによって検証し、その結 果、ある区間の利用可能帯域がそれより手前の区間の利用可能 帯域よりも大きい場合であっても、利用可能帯域を計測できる 可能性があることを示した.

#### 2.3 複数区間の利用可能帯域計測手法

ここでは. [14] で提案されている. エンド端末間の複数区間 の利用可能帯域を計測する手法(以降では単に「提案手法」と 呼ぶ)を概説する. 提案手法は、エンド端末間パスに存在する ルータが、通過するパケットの受信及び送信時刻を、タイムス タンプとしてパケットに書き込むことができることを前提とし ている. また、エンド端末間パスは、そのようなルータによっ て区間に分けられるものとし、区間を分けるルータを境界ルー タと呼ぶ. 提案手法においては、送信側端末は、計測パケッ トを様々なレートで受信側端末に送信する。送受信端末と境界 ルータは、計測パケットが通過する時刻をタイムスタンプとし てパケットに書き込む。受信側端末にすべての計測パケットが 到着すると、受信側端末は計測パケットに書き込まれたタイム スタンプを基に、各ネットワーク区間に対する流入レートと流 出レートを算出する。最後に、流入レートと流出レートの結果 から、各ネットワーク区間の利用可能帯域を推定する.

提案手法は、ネットワーク区間への流入レートと流出レート の関係を基に、利用可能帯域を推定する. 以下では、図2を用 いて、その手法を説明する. 図2における点は、計測パケット のタイムスタンプから算出された、あるネットワーク区間への 流入レートと流出レートの結果を模式的に表している。以降で は、この点をそれぞれ計測サンプルと呼ぶ、流入レートがネッ トワーク区間の利用可能帯域よりも小さい場合には、流入レー トと流出レートは等しくなると考えられる。図2においては, 領域(i) がその場合に相当する. 一方, 流入レートが利用可能

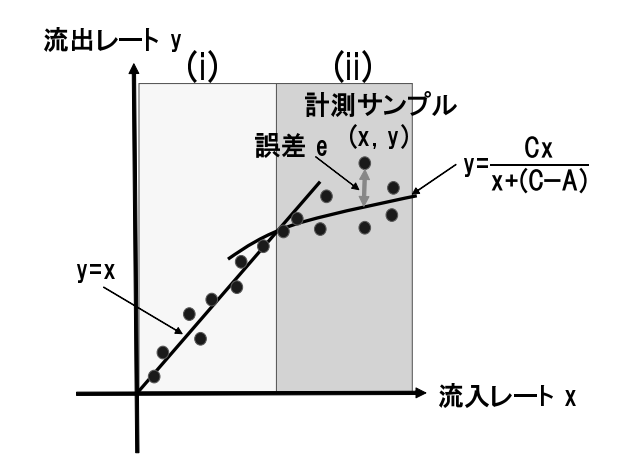

図 2 提案手法における利用可能帯域の計測原理

帯域よりも大きい場合には、その区間に流れている背景トラ ヒックのレートと、計測パケットの流入レートの和が、物理帯 域よりも大きいため、計測パケットの流出レートは、流入レー  $k \rightarrow \infty$  するくなると考えられる. 図 2 においては、領域 (ii) がその場合に相当する. 提案方式においては、領域(ii) におい て、流入レートが、物理帯域に対する利用可能帯域の割合で減 少し、流出レートになると仮定する。これは、背景トラヒック と計測パケットによるトラヒックが、それぞれのレートに比例 して物理帯域を分け合うことを意味している.

ここで、計測パケットの流入レートを  $x$  bps, その時の流出  $\nu$ ートを  $y(x)$  bps, 物理帯域を C Mbps, 利用可能帯域を A Mbps とすると、上述の議論により、流入レートと流出レート の関係は次式のようにまとめられる.

$$
y(x) = \begin{cases} x & x \le A \\ \frac{Cx}{x + (C - A)} & x > A \end{cases}
$$
 (3)

提案手法は、図2中の点に相当する、流入レートと流出レート の関係から得られた計測サンプル群に対して、式(3)を用いた  $774$ ッティングを行い、利用可能帯域  $A$  を推定する. 以下に, あるネットワーク区間の利用可能帯域を計測するための提案手 法の具体的なアルゴリズムを示す.

(1) 送信側端末は  $K$  個の計測パケット  $(P_1, P_2, ..., P_K)$ を 一定のレートで受信側端末に向かって送信する.

(2) 受信側端末は、受信した  $K$ 個の計測パケットから、 $K_0$ 個の連続したパケット  $(P_i, ..., P_{i+K_0-1})$ を抽出し、タイムスタ ンプの情報を基に、ネットワーク区間への流入レート  $x_i$  と流 出レート  $y_i$  を算出する. その結果,  $(K - K_0 + 1)$ 個の計測サ ンプル  $(x_1, y_1), (x_2, y_2), ..., (x_{K-K_0+1}, y_{K-K_0+1})$  を得る.

(3) 得られた計測サンプルを、その流入レートの値に よってグループ分けを行う. 利用可能帯域の推定粒度を  $R_0$ とすると、グループ数は  $[C(j)/R_0]$  とする. グループ l  $(1 \leq l \leq \lceil C(j)/R_0 \rceil)$ に含まれる計測サンプルは以下のよ うに定義される.

 $G_l = \{(x, y) | (l - 1)R_0 \le x < lR_0\}$  (4)

(4) 各グループにおける流入レートの平均と流出レートの 平均を算出し、その組 $(x_l, \hat{y}_l)$   $(1 \leq l \leq \lceil C(j)/R_0 \rceil)$  を平均化 サンプルと呼ぶ.

(5) 平均化サンプルに対して、式(3)によるフィッティン  $\check{C}$ を行い, 利用可能帯域  $\bar{A}(j)$  を推定する. 具体的には, 次式 によって得られる.

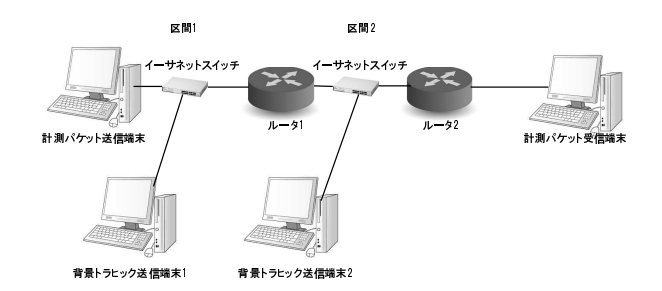

#### 図 3 実験ネットワーク

$$
\bar{A}(j) = \underset{A(j)}{\text{arg min }} e(A(j))
$$
\n(5)

$$
e(A(j)) = \sum_{\hat{x_i} \le A(j)} (\hat{y_i} - \hat{x_i})^2 + \sum_{\hat{x_i} > A(j)} \left( \hat{y_i} - \frac{C(j) \cdot \hat{x_i}}{\hat{x_i} + (C(j) - A(j))} \right)^2
$$
\n(6)

## $3.$  実験評価

#### $3.1$  実験環境

図3に、実験に用いるネットワークを示す。実験ネットワーク 中の端末及びルータは全て PC を用いて構築した. 計測パケッ ト送信用端末, 及び計測パケット受信用端末の OS には Ubuntu Desktop 12.04 32bit を用い、ルータの OS には Ubuntu Server 11.10 32bit を用いた. 背景トラヒック送受信用端末の OS に は, Ubuntu Server 11.10 32bit を用いた. PC 端末をルータと して機能させるために、Linux カーネルが持つパケット転送機 能を用いた.

計測パケットのパケット長は 1470 byte とした. 背景トラ ヒックは, iperf コマンド [16] を用いて発生させた. 具体的に は、背景トラヒック送信端末1からはルータ1に、背景トラ ヒック送信端末2からはルータ2に、それぞれ背景トラヒック を発生させた. 以降、計測パケット送信端末とルータ1の間の  $\Sigma$ 間を区間 1, ルータ1とルータ2の間の区間を区間2と呼ぶ.  $t$ また, 区間 $i$ の利用可能帯域の真の値は, 区間 $i$ のネットワー クの物理帯域から、背景トラヒックのレートを引いたものに等  $U \cup U$ , それを  $A(i)$  Mbps と表記する. 背景トラヒックの 送信レートを変化させることによって、各区間の利用可能帯域 を変化させ、提案手法の利用可能帯域の計測精度を評価する.

## $3.2$  実験結果

#### 3.2.1 基本性能の評価

図4に, 物理帯域を 10 Mbps,  $R_0$  を 0.1 Mbps とし,  $A(1)$ を様々な値に変化させた場合における、区間2の利用可能帯域 の計測結果を示している. グラフにおいては、 $K_0$ の値を 2, 4, 8, 16, 32, 64 と変化させた場合の, 計測結果の平均値と 95%信 頼区間をエラーバーを用いてプロットしている. 計測パケット 送信端末からは, 1 Mbps から 10 Mbps まで, 1.0 Mbps 間隔 で送信レートを設定し、各送信レートにおいて1秒間計測パ ケットを送信した.

図から,  $A(2)$  が  $A(1)$  より小さい場合には,  $K_0$  が 2 である 場合を除いて、概ね高い精度で計測できていることがわかる. しかし、特に  $A(2)$  が小さい場合には、計測される利用可能帯 域が真の値よりも若干大きくなっている。この原因として、計 測パケットの送信レート間隔が物理帯域に対して大きく、様々 な流入レートに対するサンプルが得られないため、提案方式に

おける式 (3) を用いたフィッティングの精度が低下しているこ とが挙げられる。また、流出レートが流入レートに比べて非常 に大きくなっているサンプルが多数存在することが挙げられる. これらに対する改善方法の検討は次節以降で行う.

 $\boxtimes$  4 より, 一方,  $A(1)$  よりも  $A(2)$  が大きく, 特に  $A(2)$  が 10 Mbps に近づいた場合に、計測精度が低下していることが わかる. この原因として, 例えば,  $A(1) = 8$  Mbps,  $A(2)=8$ Mbps の場合, 区間2の利用可能帯域を超える流入レートの計 測サンプルが少なくなることが挙げられる。このような場合に は、提案手法は、計測結果として計測サンプルが持つ流入レー トの最大値に近い値を与えるため、計測精度が低下する. しか し、従来の計測手法においては、ボトルネック区間の利用可能 帯域の値のみを計測するため,  $A(1)=2$  Mbps,  $A(2)=8$  Mbps の場合では、仮に区間1の計測精度が非常に高いとすると、区 間2の利用可能帯域を2 Mbps と推定する. しかし、提案方式 を用いることで、区間1の利用可能帯域が2 Mbps であり、か つ, 区間2の利用可能帯域はおよそ6 Mbps よりも大きい、と いうことがわかる。したがって、区間2の利用可能帯域を正確 に推定できない場合においても、提案方式は既存方式よりも有 用な情報が得られると言える.

#### 3.2.2 計測パケットの送信レートの影響

 $3.2.1$ 節において、特に  $A(2)$ が小さい場合において計測精 度が低下する原因として、計測パケットの送信レート間隔が大 きいため、様々な流入レートを持つサンプルが得られないこと を挙げた. そこで、物理帯域が10 Mbps の場合において、計測 パケットの送信間隔を 1 Mbps から 0.1 Mbps に変更した場合 の計測結果を図5に示す. 図4と図5を比較することにより, 計測精度が大きく向上していることがわかる。しかし、計測パ ケットの送信間隔を小さくすることによって、計測パケット数 が増加していることが問題として挙げられる。計測パケット数 を小さく抑えつつ、計測パケットの送信間隔を調整することに よって計測精度を向上させる手法を検討することは今後の課題 としたい.

3.2.3 計測サンプルの選別

式(3)及び図2で示した提案手法の計測原理では、流出レー トが流入レートよりも大きくなることは想定していない。実験 結果においては、流入レートに比べて流出レートが非常に大き なサンプルが多数得られていることがわかった。これは、流入 レートと背景トラヒックの総和が物理帯域よりも大きい場合に. 実験ネットワークおけるイーサネットスイッチにおいてネット ワーク輻輳が発生し、出力ポートにおいてパケットのキューイ ングが発生するため、計測パケットがスイッチから創出される 際の間隔が、スイッチに到着した時の間隔よりも短くなること が原因として挙げられる。提案手法においては、この現象が発 生することを想定していないため、この現象によって得られた 計測サンプルを含めてフィッティングを行うと、計測精度が大 きく低下する.

そのため、計測サンプルを選別し、輻輳によるキューイング の影響を受けた計測サンプルを、式(3)を用いた利用可能帯域 の推定に用いないようにすることによって、計測精度の向上を 図る。具体的には、流出レートが流入レートよりも大きい計測 サンプルを除外する. 図6に、流出レートが流入レートよりも 10%以上大きい計測サンプルを除外した場合の、区間2の利用 可能帯域の推定結果を示している. 図より, 図4や図5の場合 に比べて、計測時精度が向上していることがわかる.

3.2.4 3つの区間を持つネットワークにおける評価

最後に、パス上に3つの区間を持つネットワークにおける提 案手法の性能評価結果を示す. 実験においては図7に示すネッ トワークを用いる。これまでに示した実験における背景トラ ヒックに加えて、背景トラヒック送信端末3から受信端末に背

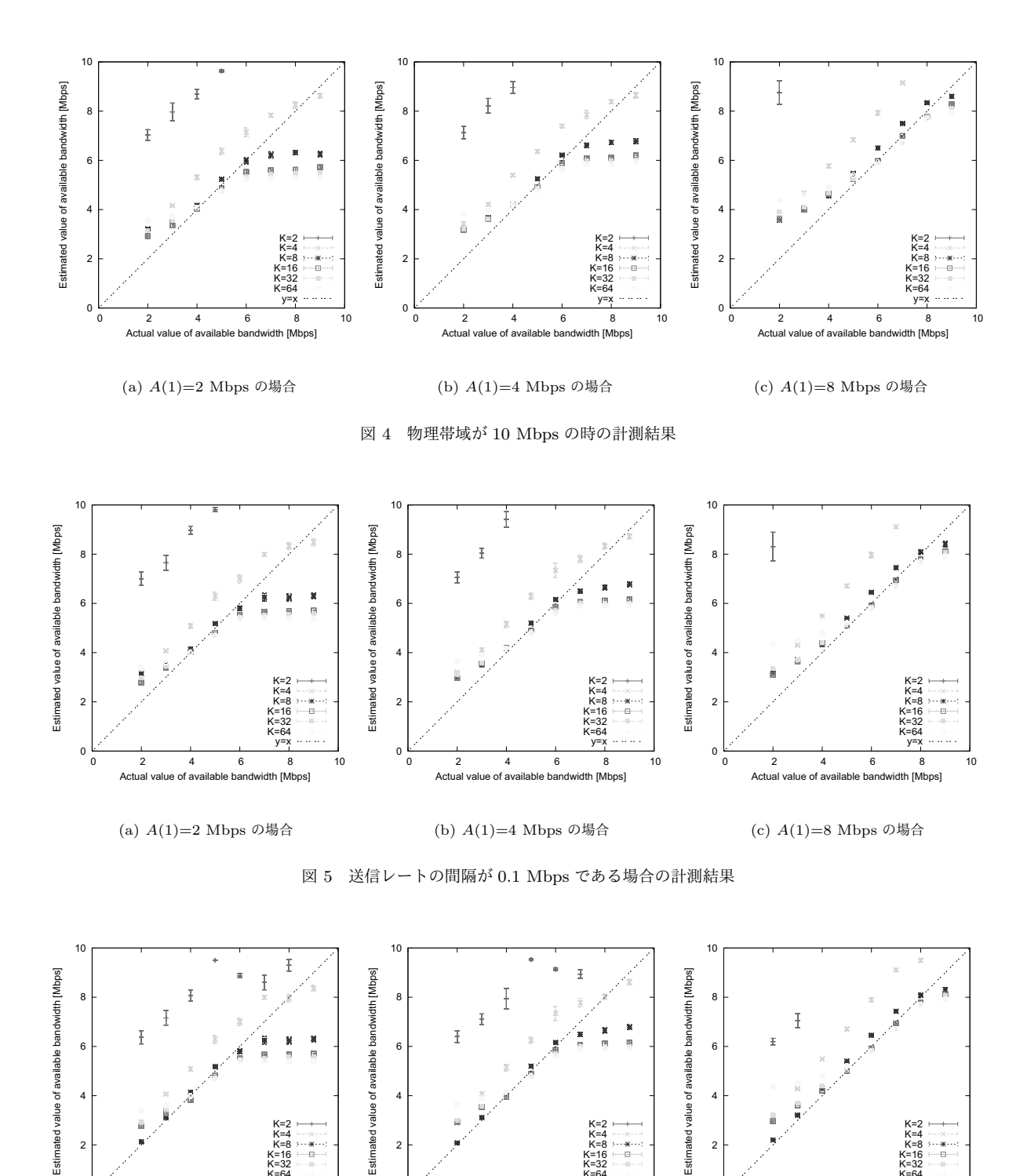

景トラヒックを発生させた. 計測パケット送信端末3と受信端 末の間の区間を区間3 と呼ぶ. 物理帯域を 10 Mbps とし,送 信レートの間隔は 0.1 Mbps とした. また、利用可能帯域推定 の際には、3.2.3 節で説明した計測サンプルの選別を行ってい る. 図 8(a) は, 区間 1, 区間 2, 区間 3 の利用可能帯域をそれ ぞれ 3 Mbps, 7 Mbps, 3 Mbps とした場合の計測結果であり,

0 2 4 6 8 10

K=2 K=4<br>K=8<br>K=16 K=32 K=64 y=x

0

0 2 4 6 8 10

K=2 K=4<br>K=8<br>K=16 K=32 K=64 y=x

Actual value of available bandwidth [Mbps]

(b)  $A(1)=4$  Mbps の場合

図 6 計測サンプルの選別を行った場合の計測結果

2

Actual value of available bandwidth [Mbps]

(a)  $A(1)=2$  Mbps の場合

0

2

図 8(b) は、それぞれ 7 Mbps, 3 Mbps, 7 Mbps とした場合 の計測結果である. 図より,  $K_0$ を適切に設定することによっ て、3つの区間における利用可能帯域を高い精度で計測できる ことが分かる. これらの結果から、提案手法を用いることに よって、パス上のネットワーク区間の利用可能帯域をそれぞれ 推定し、ボトルネック区間の位置を特定することができること

0 2 4 6 8 10

K=2 K=4<br>K=8<br>K=16 K=32 K=64 y=x

Actual value of available bandwidth [Mbps]

(c)  $A(1)=8$  Mbps の場合

0

2

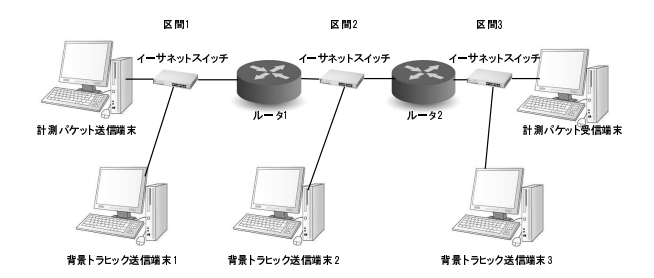

図 7 実験ネットワーク 2

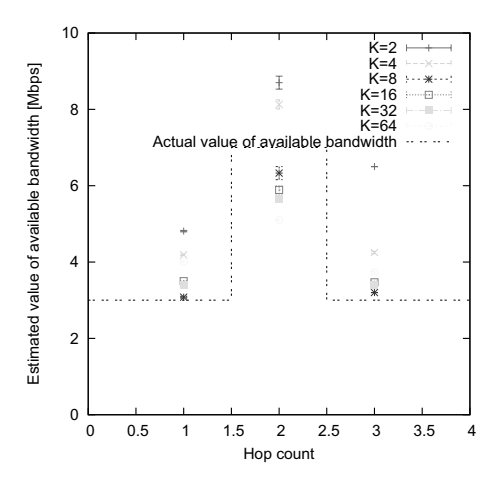

(a)  $A(1)=3$  Mbps,  $A(2)=7$  Mbps,  $A(3)=3$  Mbps の場合の計測結果

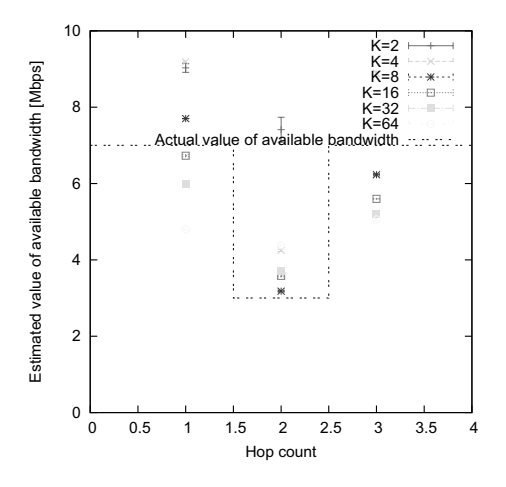

(b)  $A(1)=7$  Mbps,  $A(2)=3$  Mbps,  $A(3)=7$  Mbps の場合の計測結果

図 8 3 つの区間を持つネットワークにおける計測結果

が分かった.

## 4. まとめと今後の課題

本報告では、我々の研究グループにおいて提案している。エ ンド端末間パスの複数区間の利用可能帯域を個別にかつ同時に 計測する手法の、実ネットワークにおける有効性を実験評価を 通じて検証した。送信側端末に近いネットワーク区間の利用可 能帯域よりも、受信側端末に近いネットワーク区間の利用可能 帯域が大きい場合に、後者の利用可能帯域を計測することは,

従来の計測手法では原理的に不可能であるが、提案手法を用い ることで、両区間の利用可能帯域を高い精度で計測できること を、実験ネットワーク環境において確認した. また, 計測精度 が低下する原因を特定し、精度低下を防ぐための方策を検討し, その有効性を確認した.

今後の課題として、計測精度を損なわずに、計測に用いるパ ケット数を削減することが上げられる。また、より実際のネッ トワークに近い環境での性能評価も重要であると考えられる.

#### ݙ จ

- [1] R. H. Zakon, "Hobbes' Internet Timeline 11." available at http://www.zakon.org/robert/internet/timeline/.
- [2] M. Jain and C. Dovrolis, "Pathload: A Measurement Tool for End-to-End Available Bandwidth," in Proceedings of PAM 2002, pp. 14 – 25, March 2002.
- [3] G. Hasegawa and M. Murata, "TCP Symbiosis: Congestion Control Mechanisms of TCP Based on Lotka-Volterra Competition Model," in Proceedings of Workshop on interdisciplinary systems approach in performance evaluation and design of computer and communications systems (Inter-Perf 2006), vol. 11, October 2006.
- [4] A. Ghodsi, L. O. Alima, and S. Haridi, "Low-Bandwidth Topology Maintenance for Robustness in Structured Overlay Networks," in Proceedings of HICSS 2005, p. 302a, January 2005.
- [5] M. Jain and C. Dovrolis, "End-to-End Available Bandwidth: Measurement Methodology, Dynamics, and Relation with TCP Throughput," IEEE/ACM Transactions Networking, vol. 11, pp. 537 – 549, August 2003.
- [6] V. Ribeiro, M. Coates, R. Riedi, S. Sarvotham, B. Hendricks, and R. Baraniuk, "Multifractal Cross-Traffic Estimation," in Proceedings of ITC-SS 13, pp.  $1 - 15$ , September 2000.
- [7] L. T. M. Cao, Inline Network Measurement : TCP Builtin Techniques for Inferring End-to-End Bandwidth. PhD thesis, Osaka University, January 2007.
- [8] R. S. Prasad, M. Murray, C. Dovrolis, and K. Claffy, "Bandwidth Estimation: Metrics, Measurement Techniques, and Tools," IEEE Network, vol. 17, pp. 27 – 35, November – December 2003.
- [9] R. L. Carter and M. E. Crovella, "Server Selection Using Dynamic Path Characterization in Wide-Area Networks," in Proceedings of INFOCOM '97, p. 1014, April 1997.
- [10] V. J. Ribeiro, R. H. Reidi, R. G. Baraniuk, J. Navratil, and L. Cortrell, "pathChirp: Efficient Available Bandwidth Estimation for Network Paths," in Proceedings of PAM 2003, April 2003.
- [11] N. Hu and P. Steenkiste, "Evaluation and Characterization of Available Bandwidth Probing Techniques," IEEE Journal on Selected Areas in Communications, vol. 21, pp. 879 – 894, August 2003.
- [12] J. Navratil and R. L. Cottrell, "ABwE: A Practical Approach to Available Bandwidth Estimation," in Proceedings of PAM 2003, pp. 1 – 5, April 2003.
- [13] C. Tang and P. K. McKinley, "On the Cost-Quality Tradeoff in Topology-Aware Overlay Path Probing," in Proceedings of ICNP 2003, pp. 268 – 279, November 2003.
- [14] K. Koitani, "An Available Bandwidth Measurement Method for Arbitrary Parts of End-to-End Path," Master's thesis, Osaka University, February 2013.
- [15] C. Dovrolis, P. Ramanathan, and D. Moore, "What Do Packet Dispersion Techniques Measure?," in Proceedings of INFOCOM 2001, vol. 2, pp. 905 – 914, April 2001.
- [16] "Iperf The TCP/UDP Bandwidth Measurement Tool." available at http://iperf.fr/.